Приложение 1 к рабочей программе дисциплины **«Информатика и информационно-коммуникационные технологии в профессиональной деятельности»**

МУНИЦИПАЛЬНОЕ БЮДЖЕТНОЕ ОБРАЗОВАТЕЛЬНОЕ УЧРЕЖДЕНИЕ ВЫСШЕГО ОБРАЗОВАНИЯ «ВОЛЖСКИЙ ИНСТИТУТ ЭКОНОМИКИ, ПЕДАГОГИКИ И ПРАВА»

Волжский социально-педагогический колледж

# **Оценочные и методические материалы для обучающихся по освоению дисциплины: «Информатика и информационно-коммуникационные технологии в профессиональной деятельности»**

Специальность: **44.02.02 Преподавание в начальных классах**

Уровень образования: **среднее профессиональное образование**

> Квалификация выпускника: Учитель начальных классов

# **Содержание**

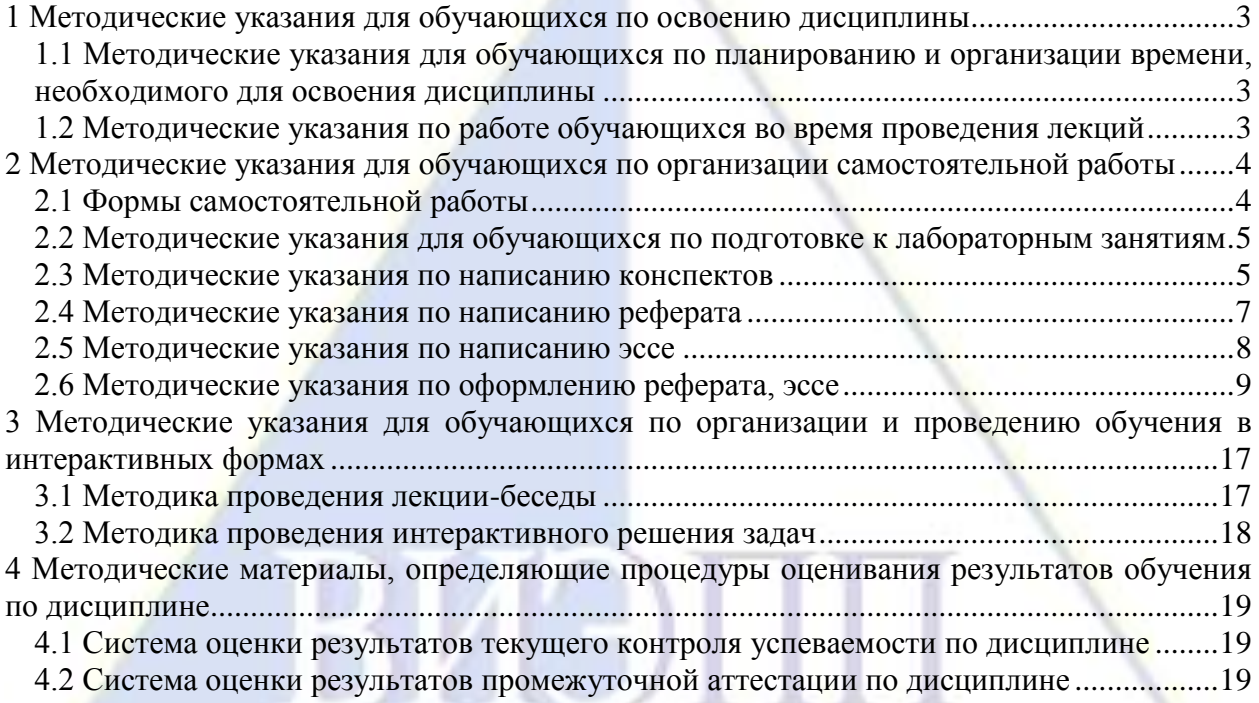

## <span id="page-2-0"></span>**1 Методические указания для обучающихся по освоению дисциплины**

# <span id="page-2-1"></span>**1.1 Методические указания для обучающихся по планированию и организации времени, необходимого для освоения дисциплины**

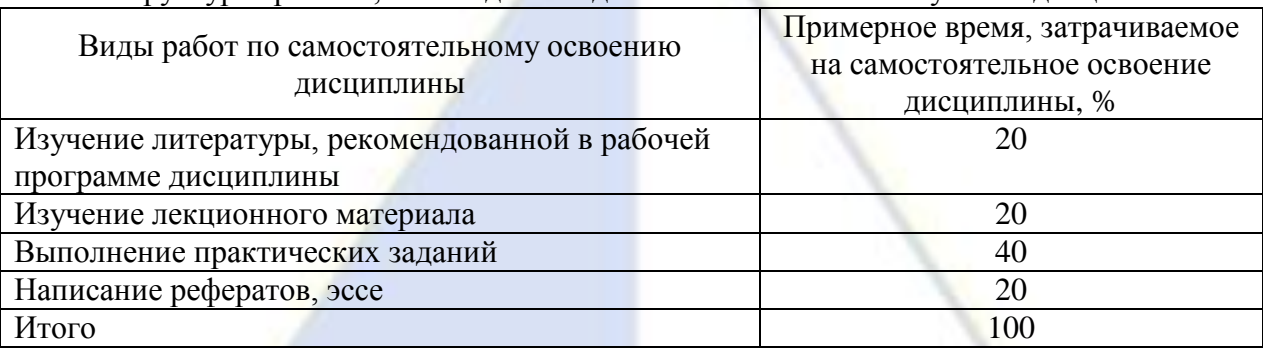

Структура времени, необходимого для самостоятельного изучения дисциплины

# <span id="page-2-2"></span>**1.2 Методические указания по работе обучающихся во время проведения лекций**

Лекция как организационная форма обучения - это особая конструкция учебного процесса. Преподаватель на протяжении всего учебного занятия сообщает новый учебный материал, а обучающиеся его активно воспринимают. Благодаря тому, что материал излагается концентрированно, в логически выдержанной форме, лекция является наиболее экономичным способом передачи учебной информации.

Рабочей программой по дисциплине «Информационные технологии в профессиональной деятельности» предусмотрены следующие виды лекций:

– активные формы лекций: информационная лекция; лекция-визуализация;

– интерактивные формы: лекция-беседа.

Методологическое значение лекции состоит в том, что в ней раскрываются фундаментальные теоретические основы дисциплины и научные методы, с помощью которых анализируются явления. В целом можно сказать, что лекции как форме и методу обучения присущи три основные педагогические функции, которые определяют ее возможности и достоинства в учебном процессе: познавательная, развивающая и организующая.

Познавательная функция выражается в понимании слушателями основ учебной дисциплины, научно обоснованных путей решения практических задач. Лекция призвана дать им взаимосвязанное, доказательное и отчетливое представление о самых сложных моментах в практической деятельности специалистов. Именно это, а не запоминание каждого слова или цифры, продиктованных лектором, является главным в познавательной функции.

Кроме того, следует помнить, что познавательная функция всякой лекции связана и с тем, что в живой разговорной речи самые сложные вопросы разъяснить и понять легче, чем тогда, когда они изложены письменно. Значит одно из основных достоинств лекции – это передача учебного материала не беззвучными строками текста, а конкретным человеком – преподавателем.

Лекция достигает цели, если помимо сообщения информации она выполняет развивающую функцию, то есть по содержанию и форме она ориентирована не на память, а на мышление обучаемых, призвана не только преподнести им знания, но и научить их самостоятельно мыслить. Именно такие предпосылки содержит лекция, подготовленная на высоком профессиональном уровне. В повседневном и интенсивном упражнении в научном мышлении и заключается главная ценность лекции.

Следовательно, развивающая функция лекции находится в зависимости от грамотно подобранного и составленного содержания лекции и методики его изложения. Логичное, доказательное расположение материала, стремление лектора не просто изложить голые факты, а логично расположить материал, доказать его истинность, привести к обоснованным выводам, научить слушателей думать, искать ответы на возникающие вопросы и рассматривать приемы такого поиска - все это отличительные черты лекции, выполняющей в полной мере развивающую функцию.

Организующая функция лекции предусматривает, в первую очередь, управление самостоятельной работой, как в процессе лекции, так и во внеаудиторное время. Эта функция сознательно усиливается проведением лабораторных занятий. В данном случае лектор рекомендует литературу, обращает внимание слушателей на то, что необходимо изучить и с чем сопоставить. Полученные в ходе лекции выводы и результаты служат основой при самостоятельной проработке рекомендованной литературы.

Слушание и запись лекций - сложный вил аудиторной работы. Внимательное слушание и конспектирование лекций предполагает интенсивную умственную деятельность обучающегося. Краткие записи лекций, их конспектирование помогает усвоить учебный материал. Конспект является полезным тогда, когда записано самое существенное, основное и сделано это самим обучающимся. Не надо стремиться записать дословно всю лекцию. Конспект лекции лучше подразделять на пункты, параграфы, соблюдая красную строку. Этому в большой степени будут способствовать пункты плана лекции, предложенные преподавателям. Принципиальные места, определения, формулы и другое следует сопровождать замечаниями «важно», «особо важно», «хорошо запомнить» и т. п. Можно делать это и с помощью разноцветных маркеров или ручек. Целесообразно разработать собственную «маркографию» (значки, символы), сокращения слов. Не лишним будет и изучение основ стенографии. Работая над конспектом лекций, всегда необходимо использовать не только учебник, но и ту литературу, которую дополнительно рекомендовал лектор. Именно такая серьезная, кропотливая работа с лекционным материалом позволит глубоко овладеть знаниями.

Главное в период полготовки к лекционным занятиям - научиться метолам самостоятельного умственного труда, сознательно развивать свои творческие способности и овладевать навыками творческой работы. Четкое планирование своего рабочего времени и отдыха является необходимым условием для успешной самостоятельной работы. Ежедневной учебной работе обучающемуся следует уделять 9-10 часов своего времени, т.е. при шести часах аудиторных занятий самостоятельной работе необходимо отводить 3-4 часа.

Каждому обучающемуся следует составлять еженедельный и семестровый планы работы, а также план на каждый рабочий день. Всегда надо распределять работу на завтрашний день. В конце каждого дня целесообразно подводить итог работы: тщательно проверить, все ли выполнено по намеченному плану, не было ли каких-либо отступлений, а если были, по какой причине это произошло. Нужно осуществлять самоконтроль, который является необходимым условием успешной учебы. Если что-то осталось невыполненным, необходимо изыскать время для завершения этой части работы, не уменьшая объема недельного плана.

# <span id="page-3-0"></span>2 Методические указания для обучающихся по организации самостоятельной работы

## 2.1 Формы самостоятельной работы

<span id="page-3-1"></span>Самостоятельная работа является неотъемлемым элементом учебного процесса. При самостоятельной работе достигается конкретное усвоение учебного материала, развиваются теоретические способности, столь важные для современной подготовки специалистов. Формы самостоятельной работы: подготовка к лабораторным занятиям, <span id="page-4-0"></span>контрольным работам, экзамену, написание рефератов, самостоятельное решение задач и тестовых заданий.

## **2.2 Методические указания для обучающихся по подготовке к лабораторным занятиям**

Прежде чем приступить к выполнению лабораторной работы, обучающемуся необходимо обратить особое внимание на цели и задачи лабораторной работы, изучить соответствующие методические материалы. Рекомендуется завести отдельную тетрадь для лабораторных занятий, в которой записываются тема и цель работы, оформляется выполнение каждого этапа работы и практических заданий к ней, делается вывод. При подготовке к защите выполненной лабораторной работы обучающемуся рекомендуется проработать материал по вопросам лабораторной работы, используя учебную литературу, источники из Интернета, а также справочные системы соответствующих программных продуктов. После успешной защиты лабораторной работы преподаватель может зафиксировать этот факт в тетради для лабораторных работ обучающегося. Если работа выполнена не полностью, с ошибками, не в соответствии с установленным вариантом, не самостоятельно и т. д., то она не может быть направлена на защиту. Обучающийся должен выполнить полную или частичную ее переработку и приступить к повторной ее защите.

#### **2.3 Методические указания по написанию конспектов**

<span id="page-4-1"></span>Конспект (от лат. *conspectus* - обзор) - письменный текст, в котором кратко и последовательно изложено содержание основного источника информации. Конспектировать – значит приводить к некоему порядку сведения, почерпнутые из оригинала. В основе процесса лежит систематизация прочитанного или услышанного. Записи могут делаться как в виде точных выдержек, цитат, так и в форме свободной подачи смысла. Манера написания конспекта, как правило, близка к стилю первоисточника.

Если конспект составлен правильно, он должен отражать логику и смысловую связь записываемой информации. Им запросто можно воспользоваться через некоторое количество времени, а также предоставить для применения кому-то еще, поскольку прочтение грамотно зафиксированных данных никогда не вызовет затруднений.

В процессе учебы или при решении какой-то задачи в общем объеме информации выделяют самое важное и необходимое, таким образом, упрощая овладение материалом. В хорошо сделанных записях можно с легкостью обнаружить специализированную терминологию, понятно растолкованную и четко выделенную для запоминания значений различных слов. Используя законспектированные сведения, легче создавать значимые творческие или научные работы, различные рефераты и статьи.

Нужно уметь различать конспекты и правильно использовать ту категорию, которая лучше всего подходит для выполняемой работы.

*План-конспект.* Такой вид изложения на бумаге создается на основе заранее составленного плана материала, состоит из определенного количества пунктов (с заголовками) и подпунктов. В процессе конспектирования каждый заголовок раскрывается – дополняется коротким текстом, в конечном итоге получается стройный план-конспект. Именно такой вариант больше всего подходит для срочной подготовки к публичному выступлению или семинару. Естественно, чем последовательнее будет план (его пункты должны максимально раскрывать содержание), тем связаннее и полноценнее будет ваш доклад. Специалисты рекомендуют наполнять плановый конспект пометками, в которых будут указаны все используемые вами источники, так как со временем трудно восстановить их по памяти.

*Схематический план*. Эта разновидность конспекта выглядит так: все пункты плана представлены в виде вопросительных предложений, на которые нужно дать ответ. Изучая материал, вы вносите короткие пометки  $(2-3$  предложения) под каждый пункт вопроса. Такой конспект отражает структуру и внутреннюю взаимосвязь всех сведений и способствует хорошему усвоению информации.

*Текстуальный конспект.* Подобная форма изложения насыщеннее других и составляется из отрывков и цитат самого источника. К текстуальному конспекту можно легко присоединить план, либо наполнить его различными тезисами и терминами. Он лучше всего подходит тем, кто изучает науку или литературу, где цитаты авторов всегда важны. Однако такой конспект составить непросто. Нужно уметь правильно отделять наиболее значимые цитаты таким образом, чтобы в итоге они дали представление о материале в целом.

*Тематический конспект.* Такой способ записи информации существенно отличается от других. Суть его – в освещении какого-нибудь определенного вопроса; при этом используется не один источник, а несколько. Содержание каждого материала не отражается, ведь цель не в этом. Тематический конспект помогает лучше других анализировать заданную тему, раскрывать поставленные вопросы и изучать их с разных сторон. Однако будьте готовы к тому, что придется переработать немало литературы для полноты и целостности картины, только в этом случае изложение будет обладать всеми достоинствами.

*Свободный.* Этот вид конспекта предназначен для тех, кто умеет использовать сразу несколько способов работы с материалом. В нем может содержаться что угодно – выписки, цитаты, план и множество тезисов. Вам потребуется умение быстро и лаконично излагать собственную мысль, работать с планом, авторскими цитатами. Считается, что подобное фиксирование сведений является наиболее целостным и полновесным.

*Техника составления конспекта.* 

Необходимо просмотреть материал, выявить особенности текста, его характер, понять, сложен ли он, содержит ли незнакомые термины;

Снова прочитать текст и тщательно проанализировать его. Такая работа с материалом даст возможность отделить главное от второстепенного, разделить информацию на составляющие части, расположить ее в нужном порядке.

Обозначить основные мысли текста, они называются тезисами. Их можно записывать как угодно - цитатами (в случае, если нужно передать авторскую мысль) либо своим собственным способом.

При *конспектировании лекций* рекомендуется придерживаться следующих основных правил:

1. Не начинать записывать материал с первых слов преподавателя, сначала необходимо выслушать его мысль до конца и постараться понять ее.

2. Приступать к записи нужно в тот момент, когда преподаватель, заканчивая изложение одной мысли, начинает ее комментировать.

3. В конспекте обязательно выделяются отдельные части. Необходимо разграничивать заголовки, подзаголовки, выводы, обособлять одну тему от другой. Выделение можно делать подчеркиванием, другим цветом (только не следует превращать текст в пестрые картинки). Рекомендуется делать отступы для обозначения абзацев и пунктов плана, пробельные строки для отделения одной мысли от другой, нумерацию. Если определения, формулы, правила, законы в тексте можно сделать более заметными, их заключают в рамку.

4. Записи нужно создавать с использованием принятых условных обозначений. Конспектируя, обязательно необходимо употреблять разнообразные знаки (их называют сигнальными). Это могут быть указатели и направляющие стрелки, восклицательные и вопросительные знаки, сочетания PS (послесловие) и NB (обратить внимание). Например, слово «следовательно» вы можете обозначить математической стрелкой =>. Когда выработается свой собственный знаковый набор, создавать конспект, а после и изучать его, будет проще и быстрее.

Не нужно забывать об аббревиатурах (сокращенных словах), знаках равенства и неравенства. больше и меньше.

Большую пользу для создания правильного конспекта дают сокращения. Однако многие считают, что сокращение типа «д-ть» (думать) и подобные им использовать не следует, так как впоследствии большое количество времени уходит на расшифровку, а чтение конспекта не должно прерываться посторонними действиями и размышлениями. Лучше всего разработать собственную систему сокращений и обозначать ими во всех записях одни и те же слова (и не что иное). Например, сокращение «г-ть» будет всегда и везде словом «говорить», а большая буква «Р» - словом «работа».

5. Нужно избегать сложных и длинных рассуждений.

 $6.$  При конспектировании лучше пользоваться повествовательными предложениями, избегать самостоятельных вопросов. Вопросы уместны на полях конспекта.

7. Не нужно стараться зафиксировать материал лословно, при этом часто теряется главная мысль, к тому же такую запись трудно вести. Второстепенные слова нужно отбрасывать, без которых главная мысль не теряется.

<span id="page-6-0"></span>8. Если в лекции встречаются непонятные термины, можно оставить место, а после занятий уточнить их значение у преподавателя.

#### 2.4 Методические указания по написанию реферата

Pedepar является индивидуальной самостоятельно выполненной работой обучающегося.

Тему реферата обучающийся выбирает из перечня тем, рекомендуемых преподавателем, в фонде оценочных средств.

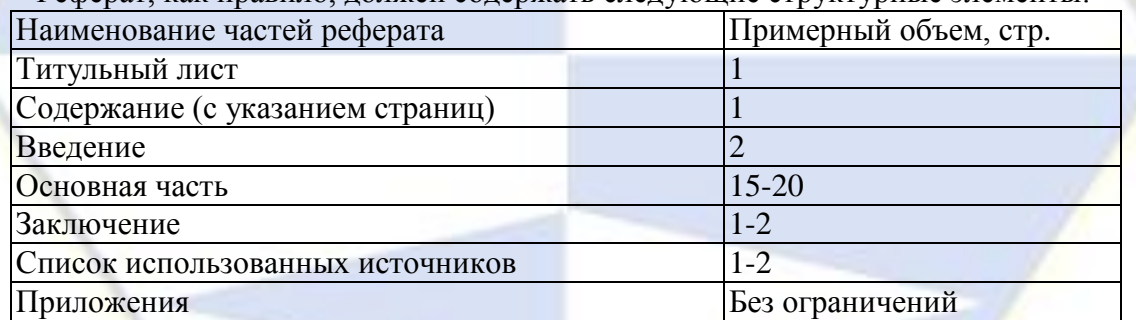

Реферат как правило лолжен солержать следующие структурные элементы:

В содержании приводятся наименования структурных частей реферата, глав и параграфов его основной части с указанием номера страницы, с которой начинается соответствующая часть, глава, параграф.

Во введении дается общая характеристика реферата: обосновывается актуальность выбранной темы; определяется цель работы и задачи, подлежащие решению для её достижения; описываются объект и предмет исследования, информационная база исследования, а также кратко характеризуется структура реферата по главам.

Основная часть должна содержать материал, необходимый для достижения поставленной цели и задач, решаемых в процессе выполнения реферата. Она включает 2-3 главы, каждая из которых, в свою очередь, делится на 2-3 параграфа. Содержание основной части должно точно соответствовать теме проекта и полностью её раскрывать. Главы и параграфы реферата должны раскрывать описание решения поставленных во введении задач. Поэтому заголовки глав и параграфов, как правило, должны соответствовать по своей сути формулировкам задач реферата. Заголовка «Основная часть» в содержании реферата быть не должно.

Главы основной части реферата могут носить теоретический, методологический и аналитический характер.

Обязательным для реферата является логическая связь между главами и последовательное развитие основной темы на протяжении всей работы, самостоятельное изложение материала, аргументированность выводов. Также обязательным является наличие в основной части реферата ссылок на использованные источники.

Изложение необходимо вести от третьего лица («Автор полагает...») либо использовать безличные конструкции и неопределенно-личные предложения («На втором этапе исследуются следующие подходы...», «Проведенное исследование позволило доказать...» и т.п.).

В заключении логически последовательно излагаются выводы, к которым пришел обучающийся в результате выполнения реферата. Заключение должно кратко характеризовать решение всех поставленных во введении задач и достижение цели pedepara.

Список использованных источников является составной частью работы и отражает степень изученности рассматриваемой проблемы. Количество источников в списке определяется студентом самостоятельно, для реферата их рекомендуемое количество от 10 до 20. При этом в списке обязательно должны присутствовать источники, изданные в последние 5 лет, а также ныне действующие нормативно-правовые акты, регулирующие отношения, рассматриваемые в реферате.

В приложения следует относить вспомогательный материал, который при включении в основную часть работы загромождает текст (таблицы вспомогательных данных, инструкции, методики, формы документов и т.п.).

#### 2.5 Методические указания по написанию эссе

<span id="page-7-0"></span>(из фр. essai «попытка, проба, очерк», от лат. exagium «взвешивание») литературный жанр, прозаическое сочинение небольшого объёма и свободной композиции.

Эссе выражает индивидуальные впечатления и соображения автора по конкретному поводу или предмету и не претендует на исчерпывающую или определяющую трактовку темы (в пародийной русской традиции «взгляд и нечто»). В отношении объёма и функции граничит, с одной стороны, с научной статьёй и литературным очерком (с которым эссе нередко путают), с другой - с философским трактатом. Эссеистическому стилю свойственны образность, подвижность ассоциаций, афористичность, нередко антитетичность мышления. установка на интимную откровенность и разговорную интонацию. Некоторыми теоретиками рассматривается как четвёртый, наряду с эпосом, лирикой и драмой, род художественной литературы.

Особенности эссе:

- наличие конкретной темы или вопроса;

- личностный характер восприятия проблемы и её осмысления;

- небольшой объём;

- свободная композиция;

- непринуждённость повествования;

- внутреннее смысловое единство;

- афористичность, эмоциональность речи.

Структура эссе:

- введение, в котором представлен обобщённый ответ на предложенный вопрос или излагается в общем виде та позиция, которую предполагается отстаивать в основной части эссе:

- основная часть, где представлены подробные ответы на вопрос или излагается позиция, подтверждаемая теоретическими аргументами и эмпирическим данными;

- заключение, в котором резюмируются главные идеи основной части, подводящие к предполагаемому ответу на вопрос или заявленной точке зрения, делаются выводы. Мысли автора эссе по проблеме излагаются в форме кратких тезисов. Мысль должна быть подкреплена доказательствами – поэтому за тезисом следуют аргументы. Аргументы – это факты, явления общественной жизни, события, жизненные ситуации и жизненный опыт. научные доказательства, ссылки на мнения учёных и др. Лучше приводить два – три аргумента в пользу каждого тезиса: один аргумент кажется неубедительным.

Таким образом, эссе приобретает кольцевую структуру (количество тезисов и аргументов зависит от темы, избранного плана, логики развития мысли):

- ввеление

- тезис, аргументы

- тезис, аргументы

- тезис, аргументы

- заключение

Введение и заключение фокусируют внимание на проблеме (во введении она ставиться, в заключении - резюмируется мнение автора).

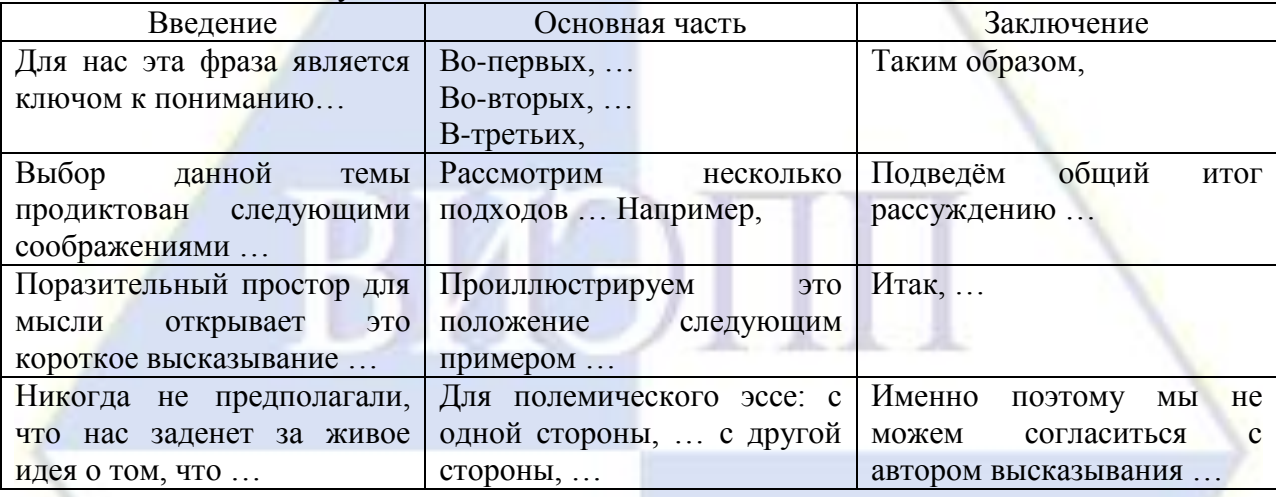

Наиболее используемые в эссе клише:

Высказывайте своё мнение, рассуждайте, анализируйте, не подменяйте оценку пересказом теоретических источников.

Ссылки на источники эссе - это миниатюрная научная работа, оно должно соответствовать всем принятым в научном сообществе техническим и этическим нормам цитирования. Все цитаты и пересказы, переложения или изложения фрагментов опубликованных и рукописных текстов должны быть отчетливо атрибутированы, то есть соответствующие тексты - первоисточники должны быть явным образом указаны в сносках или затекстовом списке использованных источников в соответствии с существующими стандартами библиографического описания источников.

### <span id="page-8-0"></span>2.6 Методические указания по оформлению реферата, эссе

#### 2.6.1 Оформление текстовой части

При оформлении текстовой части работы используется ГОСТ 7.32-2017.

Работа должна быть выполнена печатным способом с использованием компьютера и принтера на одной стороне листа белой бумаги одного сорта формата А4 (210 х 297 мм) через полтора интервала и размером шрифта NimesNewRoman 14 пунктов. Полужирный шрифт применяют только для заголовков разделов и подразделов, заголовков структурных элементов. Полужирный шрифт в тексте работы не применяется.

Страницы работы должны иметь следующие поля: правое - 15 мм, левое - 30 мм, верхнее и нижнее - 20 мм. Абзацный отступ должен быть одинаковым по всему тексту и равен пяти знакам (1,25 см).

Все страницы работы, включая приложения, нумеруются по порядку без пропусков и повторений. Первой страницей считается титульный лист, на котором нумерация страниц не ставится, на следующей странице ставится цифра «2» и т.д.

Порядковый номер страницы печатают в центре нижней части страницы без точки.

Обозначения единиц физических величин в тексте работы приводить в соответствии с ГОСТ 8.417-2002. Сокращение русских слов и словосочетаний в тексте работы приводить в соответствии с ГОСТ 7.12-93.

#### **2.6.2 Оформление содержания, заголовков**

Содержание включает введение, наименование всех разделов, подразделов, заключение, список использованных источников и наименования приложений с указанием номеров страниц, с которых начинаются эти элементы работы (при их наличии).

Каждую запись содержания оформляют как отдельный абзац, выровненный влево. Номера страниц указывают выровненными по правому краю поля и соединяют с наименованием структурного элемента, раздела или подраздела посредством отточия.

Заголовки в содержании должны точно повторять заголовки в тексте. Не допускается сокращать или приводить заголовки в другой формулировке.

Обозначения подразделов приводят после абзацного отступа, равного двум знакам (0,5 см), относительно обозначения разделов.

При необходимости продолжение записи заголовка раздела или подраздела на второй (последующей) строке выполняют, начиная от уровня начала этого заголовка на первой строке.

Наименование структурных элементов работы «СОДЕРЖАНИЕ», «ВВЕДЕНИЕ», «ЗАКЛЮЧЕНИЕ», «СПИСОК ИСПОЛЬЗОВАННЫХ ИСТОЧНИКОВ», «ПРИЛОЖЕНИЕ» следует располагать в середине строки без точки в конце и печатать прописными буквами, не подчеркивая. Каждый структурный элемент и каждый раздел основной части работы начинают с новой страницы. Структурные элементы работы выделяются полужирным шрифтом, например **СОДЕРЖАНИЕ**.

Заголовки разделов и подразделов основной части работы следует начинать с абзацного отступа и размещать после порядкового номера, печатать с прописной буквы, полужирным шрифтом, не подчеркивать, без точки в конце. Перенос слов в заголовке не допускается. Если заголовок состоит из двух предложений, их разделяют точкой.

Расстояние между заголовками и текстом должно быть равно трем интервалам (30 пт). Расстояние между заголовками – два интервала (20 пт).

Разделы и подразделы должны иметь порядковые номера, обозначенные арабскими цифрами без точки и записанные с абзацного отступа. Подразделы должны иметь нумерацию в пределах каждого раздела. Номер подраздела состоит из номера раздела и подраздела, разделенных точкой.

#### **2.6.3 Оформление иллюстраций**

Иллюстративный материал должен быть представлен рисунками. Количество иллюстраций должно быть достаточным для пояснений излагаемого текста.

Иллюстрации следует располагать непосредственно после текста, в котором они упоминаются впервые, или на следующей странице, а при необходимости в приложении.

Иллюстрации, за исключением иллюстраций приложений, следует нумеровать арабскими цифрами сквозной нумерацией или в пределах раздела, например: «Рисунок 2.3» (третий рисунок второго раздел).

При ссылках на иллюстрации следует писать «…в соответствии с рисунком 2» при сквозной нумерации и «…в соответствии с рисунком 1.2» при нумерации в пределах раздела.

Иллюстрации должны иметь наименование и, если необходимо, пояснительные данные (подрисуночный текст). Слово «Рисунок», его номер и через тире наименование помещают после пояснительных данных и располагают в центре под рисунком без точки в конце (рис. 1).

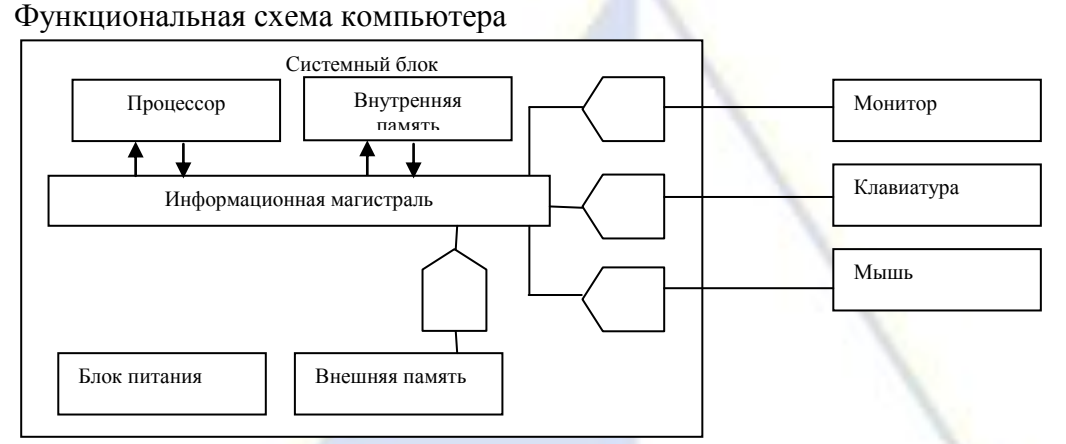

Рисунок 1 – Функциональная схема компьютера Рисунок 1 – Пример оформления рисунка

Если наименование рисунка состоит из нескольких строк, то его следует записывать через один межстрочный интервал. Наименование рисунка приводят с прописной буквы. Перенос слов в наименовании графического материала не допускается.

Между наименованием иллюстрации и текстом работы должно быть оставлено не менее одной свободной строки.

Иллюстрации, которые занимают объем более одной страницы, следует располагать в приложениях.

Иллюстрации каждого приложения обозначают отдельной нумерацией арабскими цифрами с добавлением перед цифрой обозначение приложения. Например, Рисунок А.3.

## **2.6.4 Построение таблиц**

Цифровой материал, как правило, оформляют в виде таблиц. Таблица содержит три вида заголовков: общий, верхние и боковые. Общий заголовок отражает содержание всей таблицы (к какому месту и времени она относится), располагается над ее макетом и является внешним заголовком. Верхние заголовки характеризуют содержание граф, а боковые – строк. Они являются внутренними заголовками. Таблица оформляется в соответствии с рисунком 2.

Наименование следует помещать над таблицей слева, без абзацного отступа в следующем формате: Таблица Номер таблицы - Наименование таблицы. Наименование таблицы приводят с прописной буквы без точки в конце.

Если наименование таблицы занимает две строки и более, то его следует записывать через один межстрочный интервал.

Таблицу следует располагать в работе непосредственно после текста, в котором она упоминается впервые, или на следующей странице.

После таблицы должно быть оставлено не менее одной свободной строки.

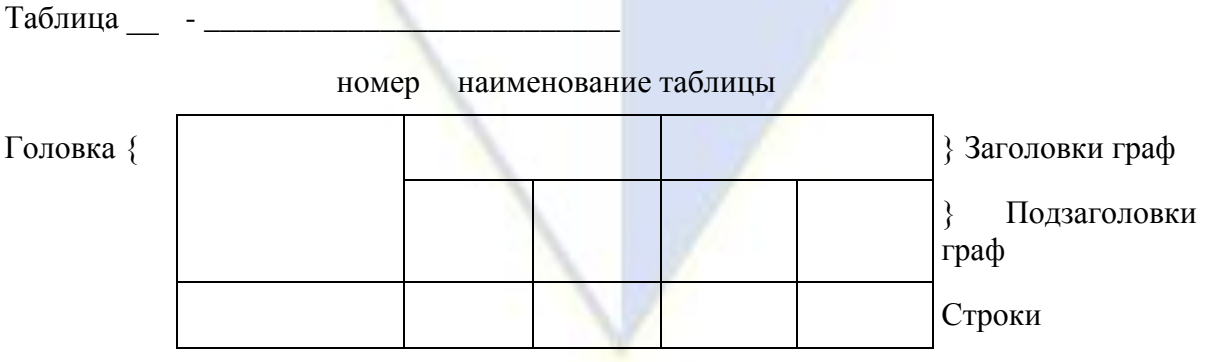

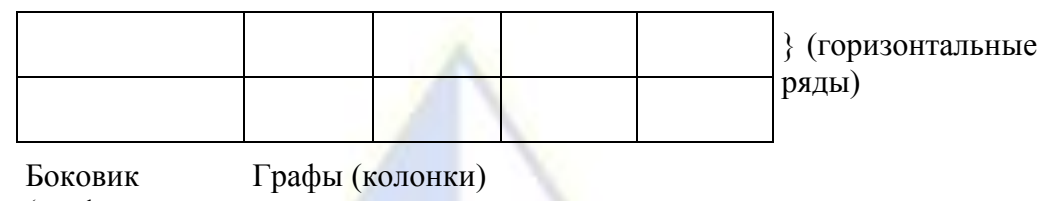

(графа для заголовков)

#### Рисунок 2 – Макет таблицы

Таблицы, за исключением таблиц приложений, следует нумеровать арабскими цифрами сквозной нумерацией.

Допускается нумеровать таблицы в пределах раздела. В этом случае номер таблицы состоит из номера раздела и порядкового номера таблицы, разделенных точкой, например: «Таблица 2.1» (первая таблица второго раздела).

На все таблицы должны быть ссылки в работе. При ссылке следует писать «…в соответствии с данными, представленными в таблице 3» при сквозной нумерации и «…по данными, представленным в таблице 2.2» при нумерации в пределах раздела.

Таблицы, которые занимают объем более одной страницы, следует располагать в приложениях.

Заголовки граф и строк таблицы следует писать с прописной буквы в единственном числе, а подзаголовки граф – со строчной буквы, если они составляют одно предложение с заголовком, или с прописной буквы, если они имеют самостоятельное значение. В конце заголовков и подзаголовков таблиц точки не ставят.

Таблицы слева, справа и снизу, как правило, ограничивают линиями. Допускается применять размер шрифта в таблице меньший, чем в тексте.

Разделять заголовки и подзаголовки боковика и граф диагональными линиями не допускается. Заголовки граф выравнивают по центру, а заголовки строк - по левому краю.

Горизонтальные и вертикальные линии, разграничивающие строки таблицы, допускается не проводить, если их отсутствие не затрудняет пользование таблицей.

Таблицу с большим числом строк допускается переносить на другой лист (страницу). При переносе части таблицы на другой лист (страницу) слово «Таблица», ее номер и наименование указывают один раз слева над первой частью таблицы, а над другими частями также слева пишут слова «Продолжение таблицы» и указывают номер таблицы в соответствии с рисунком 3.

Таблица 1 – Поколения процессора Intel

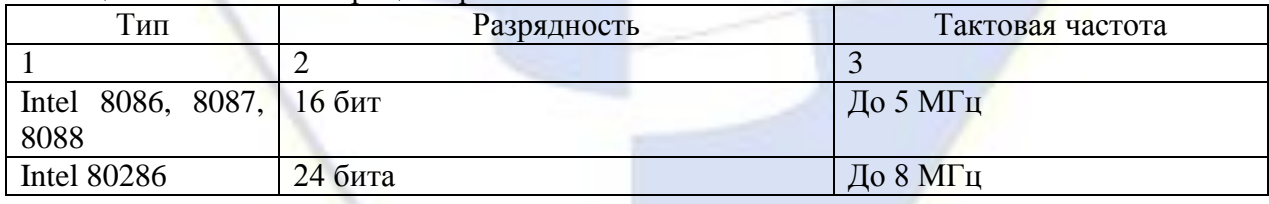

*разрыв страницы*

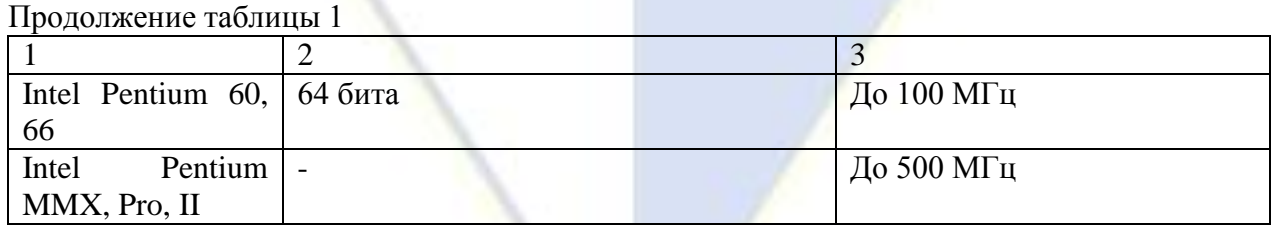

Рисунок 3 – Пример оформления таблицы, разделенной на части

Если повторяющийся в разных строках графы таблицы текст состоит из одного слова, то его после первого написания допускается заменять кавычками; если из двух и более слов, то при первом повторении его заменяют словами «то же», а далее - кавычками. Ставить кавычки вместо повторяющихся цифр, буквенно-цифровых обозначений, знаков и символов не допускается.

Таблицы каждого приложения обозначают отдельной нумерацией арабскими цифрами с добавлением перед цифрой обозначения приложения.

Если в выпускной квалификационной работе одна таблица, то она должна быть обозначена «Таблица 1» или «Таблица В.1», если она приведена в приложении В.

## **2.6.5 Оформление перечислений**

Перед каждым элементом перечисления следует ставить тире. При необходимости ссылки в тексте выпускной квалификационной работы на один из элементов перечисления вместо тире ставятся строчные буквы в порядке русского алфавита, начиная с буквы «а» (за исключением букв ё, з, й, о, ч, ъ, ы, ь).

Простые перечисления (состоят из нескольких слов, без знаков препинания внутри) отделяются запятой, сложные (если элементы не совсем просты, со знаками препинания внутри либо перечисления имеют многоуровневую структуру) - точкой с запятой.

Пример 1. Простые перечисления

Дискеты могут быть повреждены, если:

- дотрагиваться до записывающей поверхности,
- писать на этикетке дискеты карандашом или шариковой ручкой,
- сгибать дискету,
- перегревать дискету (оставлять на солнце или около батареи отопления),
- подвергать дискету воздействию магнитных полей.

Пример 2. Сложные перечисления (со знаками препинания внутри) Аудио адаптер содержит два преобразователя информации:

- аналого-цифровой, который преобразует непрерывные (т.е. аналоговые) звуковые сигналы (речь, музыку, шум) в цифровой двоичный код и записывает его на магнитный носитель;
- цифро-аналоговый, выполняющий обратное преобразование сохраненного в цифровом виде звука в аналоговый сигнал, который затем воспроизводится с помощью акустической системы, синтезатора звука или наушников.

Пример 3. Сложные перечисления (перечисления имеют многоуровневую структуру)

- накопители по видам:

- 1) накопители ни гибких магнитных дисках,
- 2) накопители на жестких магнитных дисках,
- 3) накопители CD-ROM, CD-RW, DVD
- по характеристикам накопителей:
	- 1) информационная емкость,
	- 2) скорость обмена информацией, надежность хранения информации,
	- 3) стоимость.

#### **2.6.6 Правила сокращения слов и словосочетаний**

Сокращение слов и словосочетаний на русском языке оформляют в соответствии с требованиями ГОСТ 7.12 – 93.

Если в работе используют более трех условных обозначений, требующих пояснений, то составляется их перечень, в котором для каждого обозначения приводят необходимые сведения.

Если условных обозначений менее трех, отдельный перечень не составляют, а необходимые сведения указывают в тексте работы или в подстрочном примечании при первом упоминании.

Перечень помещают после содержания работы.

Структурный элемент «ПЕРЕЧЕНЬ СОКРАЩЕНИЙ И ОБОЗНАЧЕНИЙ» начинают со слов «В настоящей работе применяют следующие сокращения и обозначения».

Перечень сокращений и обозначений должен располагаться столбцом без знаков препинания в конце строки. Слева без абзацного отступа в алфавитном порядке приводятся сокращения, условные обозначения, а справа через тире - их детальная расшифровка.

Наличие перечня указывают в содержании работы.

# 2.6.7 Оформление формул

Уравнения и формулы следует выделять из текста в отдельную строку. Выше и ниже каждой формулы или уравнения должно быть оставлено не менее одной свободной строки. Если уравнение не умещается в одну строку, то оно должно быть перенесено после знака равенства (=) или после знаков плюс (+), минус (-), умножения (x), деления (:) или других математических знаков, причем знак в начале следующей строки повторяют. При переносе формулы на знаке, символизирующем операцию умножения, применяют знак «x»

Пояснение значений символов и числовых коэффициентов следует приводить непосредственно под формулой в той же последовательности, в которой они даны в формуле. Значение каждого символа и числового коэффициента необходимо приводить с новой строки. Первую строку пояснения начинают со слова «где» без двоеточия с абзаца.

Формулы в работе следует располагать посередине строки и обозначать порядковой нумерацией в пределах всей работы арабскими цифрами в круглых скобках в крайнем правом положении на строке. Одну формулу обозначают (1).

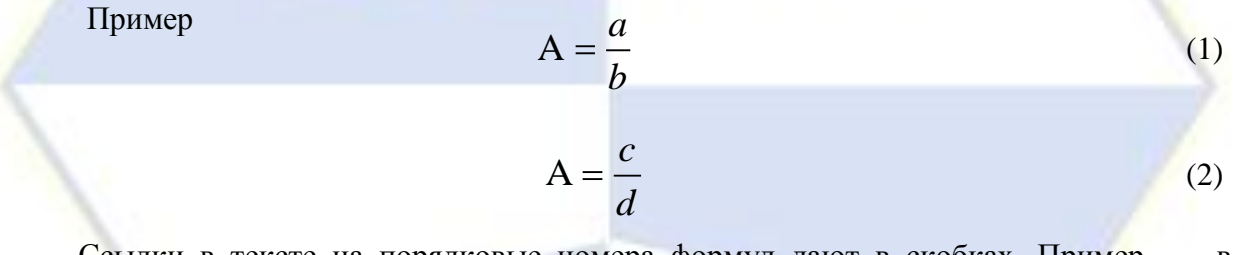

Ссылки в тексте на порядковые номера формул дают в скобках. Пример - ... в  $\phi$ ормуле  $(1)$ .

Формулы, помещаемые в приложениях, должны нумероваться отдельной нумерацией арабскими цифрами в пределах каждого приложения с добавлением перед каждой цифрой обозначения приложения, например, формула (В.1).

Допускается нумерация формул в пределах раздела. В этом случае номер формулы состоит из номера раздела и порядкового номера формулы, разделенных точкой, например,  $(2.1)$ .

## 2.6.8 Оформление библиографических ссылок

Библиографические ссылки в тексте работы оформляют в соответствии с требованиями ГОСТ 7.1 - 2003.

Объектами составления библиографической ссылки являются **BCC** виды опубликованных и неопубликованных документов на любых носителях (в том числе электронные ресурсы локального и удаленного доступа), а также составные части источников.

В работе следует применять затекстовые ссылки.

Ссылки на использованные источники следует указывать порядковым номером библиографического описания источника в списке использованных источников. Порядковый номер ссылки заключают в квадратные скобки.

Если ссылку в работе приводят на конкретный фрагмент текста источника, в отсылке указывают порядковый номер и страницы, на которых помещен объект ссылки. Сведения разделяют запятой.

Пример.

*В тексте:* [15, с.107]

*В списке использованных источников:* 15. Лукинский, В.С. Логистика и управление цепями поставок: учебник и практикум для академического бакалавриата / В.С. Лукинский, В.В. Лукинский, Н.Г. Плетнева. – М.: Издательство Юрайт, 2017. – 359 с.

Если ссылку в работе приводят на конкретный фрагмент текста электронного ресурса, то в отсылке указывают порядковый номер источника.

*В тексте:* [4]

*В списке использованных источников:* 4. Азаркина Н.О. Модель расчета ограничений логистики как инструмент планирования оптимального объема складских площадей // Проблемы Науки. 2017. №26 (108). – URL: https://cyberleninka.ru/article/n/ model-rascheta-ogranicheniy-logistiki-kak-instrument-planirovaniya-optimalnogo-obemaskladskih-ploschadey (дата обращения: 27.12.2018).

**Примеры оформления библиографических описаний различных источников** *Статья в периодических изданиях и сборниках статей:*

1. Кузьменко Н.И. Научные подходы к определению понятия «Логистика» // Территория науки. – 2014. – №2. – С. 87-90.

2. Ковалева И.В., Ермоленко Ю.Н. Управление складскими логистическими процессами в организации // Вестник АГАУ. – 2017. – №1 (147). – С. 175-179.

*Книги, монографии:*

1. Дыбская В.В. Логистика складирования: учебник для студентов вузов. – М.: ИНФРА-М, 2014. – 557 с.

2. Стратегия развития логистической инфраструктуры в транспортном комплексе России: Монография. – М.: Издательский дом «Экономическая газета», 2016. – 302 с.

*Тезисы докладов, материалы конференций:*

1. Гиманова И.А. [Управление обменными процессами в интегрированной](http://sitebs.ru/blogs/37948.html)  [логистической цепи](http://sitebs.ru/blogs/37948.html) // Логистика – [евразийский мост: мат-лы](http://sitebs.ru/blogs/38130.html) XIII [Международ. науч.](http://sitebs.ru/blogs/38130.html) [практ. конф. \(25-29 апреля 2018 г., Красноярск\) / Краснояр. гос. аграр. ун-т. –](http://sitebs.ru/blogs/38130.html) в 2-х томах – [Красноярск, 2018. –](http://sitebs.ru/blogs/38130.html) С. 60 – 67.

2. Чеглаков К.А. Логистика – как вариант системы управления // Организационноэкономические проблемы стабилизации и развития аграрного сектора экономики. Том 1: Материалы научно-практической конференции 9-10 ноября 2015 г. Мичуринск: Изд-во ФГОУ ВПО МичГАУ, 2015. – Том 1. – С. 118-120.

3. Гончар Л.А., Холодова О.Ю. Коммерческая логистика как фактор обеспечения эффективного функционирования предприятий розничной торговли // Современная торговля: теория, практика, перспективы развития: материалы Второй международной инновационной научно-практической конференции (март 2013 г.): сборник материалов – Москва; Берлин: Директ-Медиа, 2015. – Ч. I. – С. 64-69.

*Патентная документация согласно стандарту ВОИС*

BY (код страны) 18875 (№ патентного документа) С1 (код вида документа), 2010 (дата публикации).

*Электронные ресурсы:*

1. Перевозки грузов по видам транспорта по Российской Федерации [Электронный ресурс]. – URL: http://www.gks.ru/wps/wcm/connect/rosstat\_main/rosstat/ru/statistics/ еnterprise/transport/# (дата обращения: 27.12.2018).

2. ТРАНСПОРТ РОССИИ. Информационно-статистический бюллетень. Январьсентябрь 2018 года [Электронный ресурс]. – URL: https://www.mintrans.ru/ministry/results/ 180/documents (дата обращения: 27.12.2018).

3. Web of Science. – URL: https://apps.webofknowledge.com/ (дата обращения: 27.12.2018).

*Нормативные документы:*

ГОСТ Р 51005-96 Услуги транспортные. Перевозки грузов. Номенклатура показателей качества (с Изменением № 1) (принят в качестве межгосударственного стандарта ГОСТ 30595-97). – М.: ИПК Издательство стандартов, 2016. – 16 c.

Постановление Правительства РФ от 15.04.2011 № 272 (ред. от 12.12.2017, с изм. от 22.12.2018) «Об утверждении Правил перевозок грузов автомобильным транспортом» – URL: http://www.consultant.ru/cons/cgi/online.cgi?req=doc&base=LAW&n=285139 (дата обращения: 27.12.2018).

ISO 25964-1:2011. Information and documentation – Thesauri and interoperability with other vocabularies – Part 1: Thesauri for information retrieval. – URL: http://www.iso.org/catalogue\_detail.htm?csnumber53657 (дата обращения: 27.12.2018).

Знак сноски ставится ПЕРЕД точкой (за исключением случая, описанного ниже), запятой, точкой с запятой, тире и двоеточием.

Знак сноски ставится ПОСЛЕ многоточия, вопросительного знака, восклицательного знака или закрывающей кавычки.

Если предложение оканчивается сокращением с точкой, которая одновременно является и точкой конца предложения, знак сноски ставится после точки.

## **2.6.9 Оформление списка использованных источников**

Список использованных источников должен включать библиографические записи на источники, использованные обучающимся при написании работы.

В работе источники в списке использованных источников следует располагать в алфавитном порядке. При этом независимо от алфавитного порядка впереди должны быть приведены нормативные акты.

Нормативные акты располагаются в следующем порядке:

- международные акты, ратифицированные Россией, причем сначала идут документы ООН;

- Конституция России;

- кодексы;

- федеральные законы;

- указы Президента России;

- постановления Правительства России;

- приказы, письма и прочие указания отдельных федеральных министерств и ведомств;

- законы субъектов России;

- распоряжения губернаторов;
- распоряжения областных (республиканских) правительств;

- судебная практика (т.е. постановления Верховного и прочих судов России).

Законы располагаются не по алфавиту, а по дате принятия (подписания Президентом России) – впереди более старые.

Рекомендуемое количество использованных источников в работе не менее 20. В списке не должно быть источников, на которые нет ссылки в тексте работы.

Сведения об источниках следует нумеровать арабскими цифрами с точкой и печатать с абзацного отступа.

## **2.6.10 Оформление приложений**

Материал, дополняющий основной текст работы, допускается помещать в приложениях. В качестве приложения могут быть представлены: графический материал, таблицы, рисунки и другой иллюстративный материал.

Приложение оформляют как продолжение данного документа на последующих его листах.

В тексте работы на все приложения должны быть даны ссылки. Приложения располагают в порядке ссылок на них в тексте работы.

Каждое приложение следует начинать с новой страницы с указанием наверху посередине страницы слова «**ПРИЛОЖЕНИЕ**», его обозначения.

Приложение должно иметь заголовок, который записывают симметрично относительно текста с прописной буквы отдельной строкой.

Приложения обозначают заглавными буквами русского алфавита, начиная с А, за исключением букв Ё, З, Й, О, Ч, Ъ, Ы, Ь. После слова «**ПРИЛОЖЕНИЕ**» следует буква, обозначающая его последовательность.

Допускается обозначение приложений буквами латинского алфавита, за исключением букв I и O.

В случае полного использования букв русского и латинского алфавитов допускается обозначать приложения арабскими цифрами.

Если в работе одно приложение, оно обозначается «**ПРИЛОЖЕНИЕ А**».

Текст каждого приложения, при необходимости, может быть разделен на разделы, подразделы, пункты, подпункты, которые нумеруют в пределах каждого приложения. Перед номером ставится обозначение этого приложения.

<span id="page-16-0"></span>Приложения должны иметь общую с остальной частью документа сквозную нумерацию страниц.

# **3 Методические указания для обучающихся по организации и проведению обучения в интерактивных формах**

#### **3.1 Методика проведения лекции-беседы**

<span id="page-16-1"></span>Лекция-беседа - диалогический метод изложения и усвоения учебного материала. Лекция-беседа позволяет с помощью системы вопросов, умелой их постановки и искусного поддержания диалога воздействовать как на сознание, так и на подсознание обучающихся, научить их самокоррекции. Проведение лекции-беседы предполагает наличие определенного объема знаний об изучаемом материале и связи с ним. Лекциябеседа помогает побудить обучающихся к актуализации имеющихся знаний, вовлечь их в процесс самостоятельных размышлений, в эвристический, творческий процесс получения новых знаний; способствует активизации познавательной деятельности, вовлекает в максимальный мыслительный поиск, с целью разрешения противоречий, подводит к самостоятельному формированию выводов и обобщений, создает условия для оперативного управления процессом познания.

По назначению в учебном процессе выделяют следующие виды лекции-беседы:

– вводные или вступительные (организующие);

- сообщения новых знаний;
- закрепляющие.

Вводная лекция-беседа проводится в начале лекционного занятия. С ее помощью обеспечивается психологическая настройка обучающихся на восприятие и усвоение нового материала. Беседа способствует пониманию значения предстоящей работы, формирует представления о ее содержании, специфике и особенностях.

Сообщения новых знаний. Строится в форме вопросов и ответов преимущественно при анализе прочитанных текстов, запоминании ответов (катехизическая); способствует подведению обучающихся за счет умело поставленных вопросов, имеющихся знаний и жизненного опыта, к усвоению новых знаний, формулированию понятий, решению задач; создает субъективное впечатление, что обучающийся сам сделал открытие, проделал путь от практики к научной истине.

Закрепляющие лекции-беседы применяются для закрепления, обобщения и систематизации знаний.

Эффективность беседы зависит от тщательной подготовки преподавателя,

продуманности и профессиональной формулировки вопросов в четкой постановке, их логической последовательности. Вопросы должны развивать все виды мышления, обеспечивать логическую форму мышления (весь спектр мыслительных действий), соответствовать уровню развития обучающихся; со стороны обучающихся ответы должны быть осознанными и аргументированными, полными, точными, ясными, правильно сформулированными.

Цель: путем постановки тщательно продуманной системы вопросов по заданной теме достижение понимания обучающимися нового материала или проверка усвоения ими уже изученного материала.

Задачи:

– изучение вопросов по заданной теме или закрепление изученного материала;

– развитие умений обучающихся структурировать и систематизировать материал, сопоставлять различные источники, обобщать материал, делать выводы;

– развитие навыков обучающихся по выработке собственной позиции по изучаемым проблемам.

Методика проведения лекции-беседы:

– назначение секретаря лекции-беседы, его инструктаж по выполняемым функциям;

– объявление критерий оценки;

– проведение беседы по заранее подготовленным преподавателем вопросам;

– подведение итогов беседы и оценка участников беседы по материалам, переход к информационной лекции.

<span id="page-17-0"></span>Вопросы для лекции-беседы выбираются преподавателем из п. 2.3.1 Примерный перечень вопросов к дифференцированному зачету по дисциплине.

#### **3.2 Методика проведения интерактивного решения задач**

Интерактивное решение задач – это метод, при котором при решении задач принимают участие все обучающиеся под руководством преподавателя-модератора. В результате получается углубленное познание обучающимися методики решения типовых профессиональных задач. В процессе интерактивного решения задачи обучающимся дается возможность предположить последующий алгоритм и результат ее решения. Применение на практике обучения метода интерактивного решения задач позволяет развивать у обучающихся способность прогнозирования и планирования решения профессиональных задач.

Цель: проверка навыков решения профессиональных задач и развитие мыслительных операций обучающихся, направленных на достижение результатов при решении профессиональных задач.

Задачи:

– проверка навыков применения обучающимися ранее усвоенных знаний при решении профессиональных задач;

– формирование навыков совместной деятельности подчиненных (обучающихся) и руководителя (преподавателя);

– овладение обучающимися знаниями и общими принципами решения проблемных профессиональных задач;

– развитие навыков активной интеллектуальной деятельности;

– развитие коммуникативных навыков (навыков общения);

– развитие навыков обучающихся по выработке собственной позиции по ходу решения профессиональных задач.

Методика проведения:

1. Первый этап «подготовка проекта решения задач». Преподавателем разрабатывается проект хода решения задачи с началом или фрагментами решения.

2. Второй этап «организационный»:

– объявление темы и цели решения задачи;

– объявление критерий оценки.

3. Третий этап «интеллектуальный»:

– объявление условий решения задач;

– индивидуальное решение задачи обучающимися, исходя из собственного мнения;

– высказывание обучающимися мнений по ходу решения задач;

– обсуждение результатов и методики индивидуального решения задач обучающимися и принятие плана верного хода решения;

4. Четвертый этап «подведение итогов решения задачи»:

– формулирование вывода решения задачи обучающимися;

– подведение итога интерактивного решения задачи преподавателем;

– оценка преподавателем обучающихся по материалам, подготовленным секретарем.

Задания для проведения интерактивного решения задач выбираются преподавателем из п. 2.2.2 Задания для самостоятельной работы.

<span id="page-18-0"></span>**4 Методические материалы, определяющие процедуры оценивания результатов обучения по дисциплине**

# <span id="page-18-1"></span>**4.1 Система оценки результатов текущего контроля успеваемости по дисциплине**

Система оценки результатов текущего контроля успеваемости является составной частью системы обеспечения качества образовательного процесса ВИЭПП.

В основу системы оценки положена пятибалльная шкала, используемая в качестве дополнения к пятибалльной системе оценки по промежуточной аттестации.

Оценкой результата текущего контроля успеваемости по итогам окончания половины семестра является:

– «аттестован (аттестована)» – средний балл от 3,0 до 5,0;

– «не аттестован (не аттестована)» – средний балл до 2,9.

Средний балл рассчитывается как отношение суммы чисел баллов к количеству баллов, полученных за семестр при полном объеме выполненных работ по дисциплине.

Для получения допуска к промежуточной аттестации обучающийся должен набрать в результате текущей работы по дисциплине средний балл не менее 3,0.

Системой оценки предусматриваются «премиальные» баллы (от 4 до 5), полученные за участие обучающегося в олимпиадах, выставках, конференциях и других мероприятиях, которые могут быть учтены при проведении текущего контроля успеваемости.

Текущему контролю подлежит посещаемость учебных занятий обучающихся.

### **4.2 Система оценки результатов промежуточной аттестации по дисциплине**

<span id="page-18-2"></span>По дисциплине «Информатика и информационно-коммуникационные технологии в профессиональной деятельности» в учебном плане специальности 44.02.02 Преподавание в начальных классах предусмотрена следующая форма промежуточной аттестации: дифференцированный зачет.

При выставлении оценки по дифференцированному зачету учитывается:

– знание фактического материала по дисциплине, в том числе знание обязательной учебной литературы;

– логика, структура, стиль ответа: культура речи, аргументированность ответа, уровень самостоятельного мышления, умение применить теорию при решении практических задач.

Оценка «отлично, ставится обучающемуся, если ответ содержит глубокое знание программного материала, концептуально-понятийного аппарата по данной дисциплине, свидетельствует о способности критически оценивать основные концепции, отражать связь теории с практикой. Решение всех задач произведено с пояснением этапов решения и с аргументацией сформулированных выводов.

Оценка «хорошо» ставится обучающемуся, если ответ свидетельствует о достаточно полном знании материала по данной дисциплине, а также содержит в целом правильное, но не всегда точно и аргументированное его изложение. Решены все задачи, некоторые из них без пояснения этапов решения и с неточной аргументацией сформулированных выводов.

Оценка «удовлетворительно» ставится обучающемуся, если ответ свидетельствует о поверхностных знаниях важнейших разделов по данной дисциплине, научнопонятийного аппарата и терминологии, а также содержит не всегда точное и аргументированное изложение материала. Решены не все задачи, некоторые из них решены без пояснения этапов решения и с неточной аргументацией сформулированных выводов.

Оценка «неудовлетворительно» ставится обучающемуся, если по его ответу можно судить о существенных пробелах в знании основного материала по данной дисциплине, а также допустившему принципиальные ошибки при изложении материале. Задачи не решены.

Обучающемуся, набравшему в течение семестра средний балл 3,0 и более, допускается выставление оценки без проведения аттестационного испытания.

При проведении дифференцированного зачета оценка выставляется на основе набранных баллов по следующей шкале:

«отлично» - средний балл от 4,9 до 5,0;

«хорошо» - средний балл от 3,9 до 4,8;

«удовлетворительно» - средний балл от 3,0 до 3,8.